# A - Technický list diod

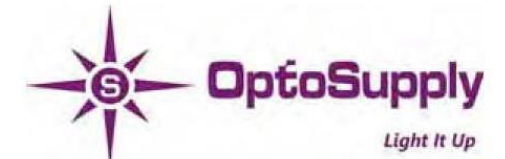

## $\blacksquare$  Features

- High Luminous LEDs
- 2x5x7mm Rectangular Standard Directivity
- Superior Weather-resistance
- UV Resistant Epoxy  $\bullet$
- Water Clear Type

#### **Applications**

- Traffic Signal
- Backlighting
- Signal and channel letter  $\bullet$
- Other Lighting

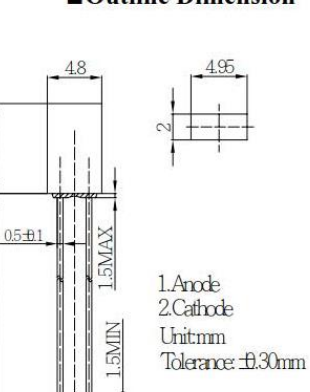

6.95

26.0MIN

 $(Ta=25^{\circ}C)$ 

### Absolute Maximum Rating

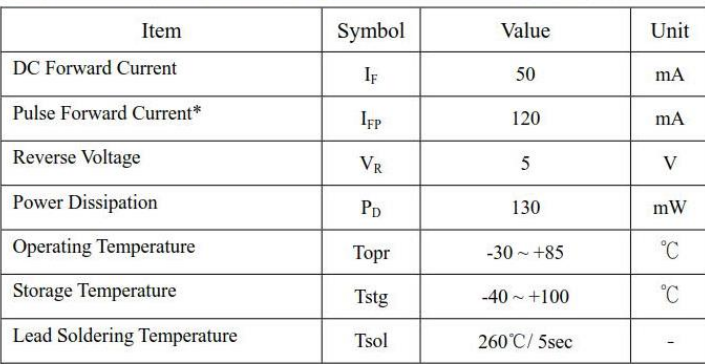

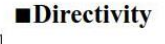

 $\overline{1}$  $\overline{c}$ 

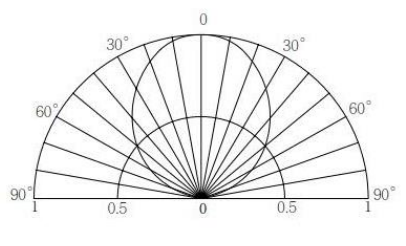

\*Pulse width Max.10ms Duty ratio max 1/10

 $*$ 2 Tolerance of luminous intensity is  $+15\%$ 

**LED & Application Technologies** 

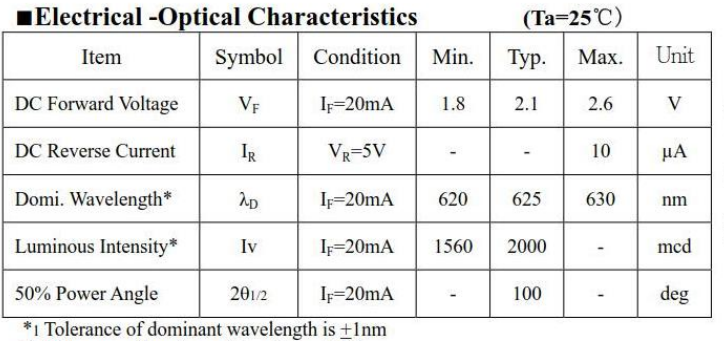

Maximun Permissible Forward Current Tj=115°C

Maximum Forward Current

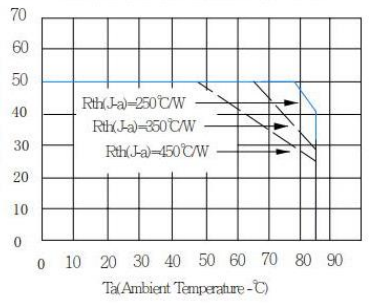

ATTENTION **EXE PRECAUTI**<br>ROSTATIC<br>TIVE DEVICES

http://www.optosupply.com

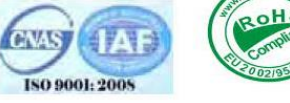

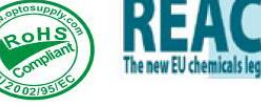

If Forward Current-mA)

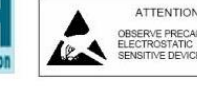

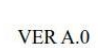

OS5RPM71A1B

■Outline Dimension

## B – Program Arduino

```
// rozsvícení aktivních tlačítek
#include <SD.h>
#include <SPI.h>
const int chipSelect = 53;
int pin_arduino_zelena[] = {2,3,4,22,23,24,25};
int pin arduino cervena[] = {5, 6, 7, 26, 27, 28, 29};
int pin zhas[] = \{0,0,0,1,1,1,1\};int pomocna[11];
int a,b;
byte pin tlacitka[12][7] = {\{1, 0, 0, 0, 1, 1, 1\}, // tlacitko index 0 (1)
   {0,1,0,0,1,1,1}, // tlacitko index 1 (2)
   {0,0,1,0,1,1,1}, // tlacitko index 2 (3)
   {1,0,0,1,0,1,1}, // tlacitko index 3 (4)
   {0,1,0,1,0,1,1}, // tlacitko index 4 (5)
   {0,0,1,1,0,1,1}, // tlacitko index 5 (6)
   {1,0,0,1,1,0,1}, // tlacitko index 6 (7)
   {0,1,0,1,1,0,1}, // tlacitko index 7 (8)
   {0,0,1,1,1,0,1}, // tlacitko index 8 (9)
   {1,0,0,1,1,1,0}, // tlacitko index 9 (10)
   {0,1,0,1,1,1,0}, // tlacitko index 10 (11)
   {0,0,1,1,1,1,0}, // tlacitko index 11 (12)
};
void setup() {
   Serial.begin(9600);
  for(int i=0; i < 7; i++)\overline{\phantom{a}} pinMode(pin_arduino_zelena[i], OUTPUT);
    pinMode(pin_arduino_cervena[i], OUTPUT);
   }
while(!SD.begin(chipSelect)) //pokud nebude karta vlozena, bude blikat
stredove cervene tlacitko
   {
    for(int i=0; i < 7; i++)
    { digitalWrite(pin arduino cervena[i], pin tlacitka[6][i]);}
     delay(700);
    for(int i=0; i<7; i++)
     { digitalWrite(pin_arduino_cervena[i], pin_zhas[i]);}
     delay(500);
     Serial.println("karta neni");
   }
    for(int i = 0; i<3; i++)
     {
      for(int i=0; i<7; i++)
      { digitalWrite(pin arduino zelena[i], pin tlacitka[6][i]); }
       delay(200);
      for(int i=0; i<7; i++)
       { digitalWrite(pin_arduino_zelena[i], pin_zhas[i]);}
       delay(200);
     }
```

```
 delay(1000);
    Serial.println("karta OK");
    ukazTlac();
}
void loop() {}
void ukazTlac()
{
  File soubor = SD.open("data.txt", FILE READ);
  for(int i=0; i<4; i++)
  { a = soubor.read() ; }
  for (int i = 0; i < 12; i + j{a = soubor.read();
    prevod();
    pomocna[i] = b; soubor.close();
   int i,j;
  for(i = 0; i < 12; i++){ if(</math>pomocna[i] == 1) {
      for(j=0; j<7; j++)
      { digitalWrite(pin arduino zelena[j], pin tlacitka[i][j]); }
       delay(500);
      for(j=0; j < 7; j++) { digitalWrite(pin_arduino_zelena[j], pin_zhas[j]);}
     }
   }
}
void prevod() //převede ASCII
{
if (a == 48) { b = 0; return b; };
if (a == 49) { b = 1; return b; };
if (a == 50) { b = 2; return b; };
if (a == 51) { b = 3; return b; };
if (a == 52) { b = 4; return b; };
if (a == 53) { b = 5; return b; };
if (a == 54) { b = 6; return b; };
if (a == 55) { b = 7; return b; };
if (a == 56) { b = 8; return b; };
if (a == 57) { b = 9; return b; };
}
```
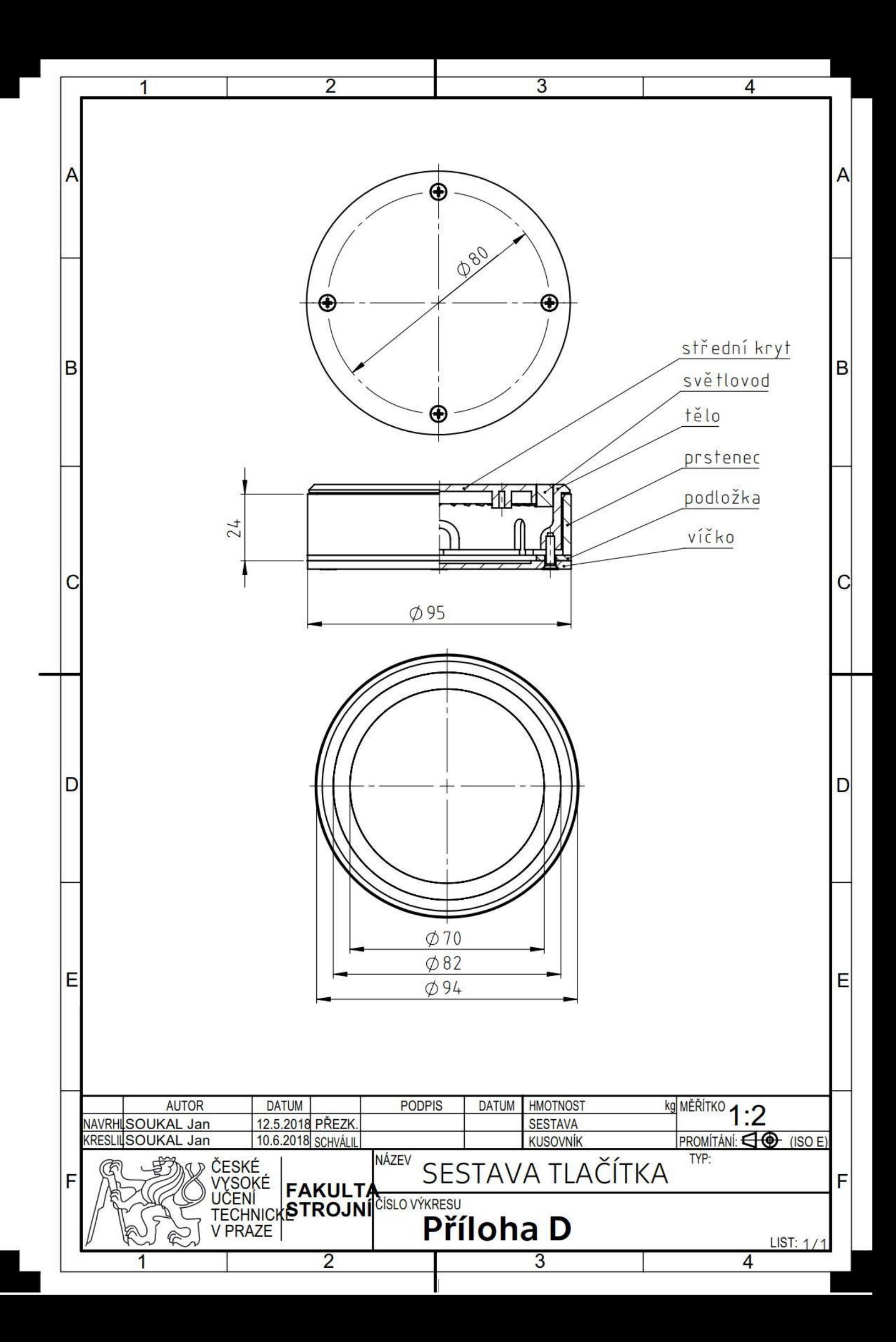